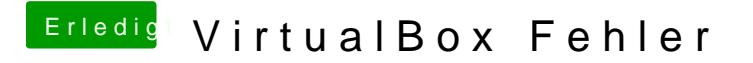

Beitrag von ralf. vom 2. Mai 2017, 20:10

Dann sind da vielleicht noch Dateien von der alten Installation. Alte Verknüp